# Computational Physics 2

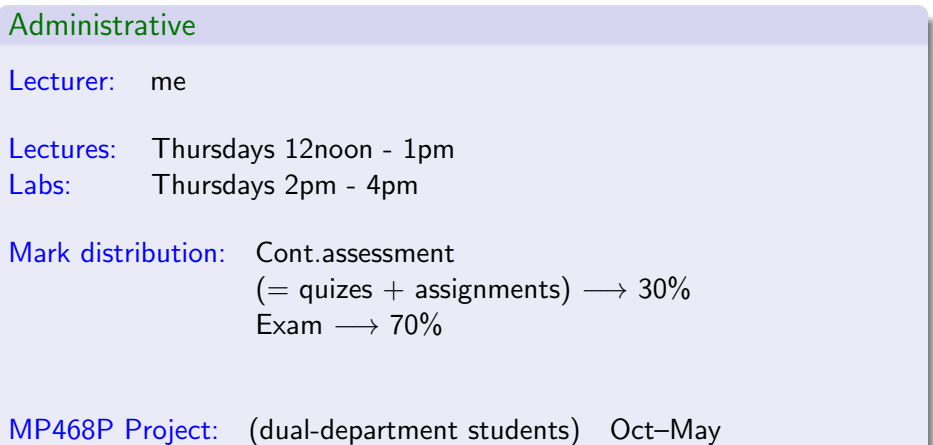

Overview of lecture slides 00

- [Content/overview of module](#page-2-0)
- [The unix/linux command line](#page-4-0)
- [Programming language\(s\) choice of python](#page-6-0)
- [Changing landscape of computational physics](#page-13-0)
- [Things not covered](#page-15-0)
- [The practice of scientific computing](#page-16-0)
	- [You should...](#page-22-0)

# <span id="page-2-0"></span>Computational Physics 2: Content

# Module topics

- Random numbers and stochastic processes
- Monte Carlo methods
- **•** Linear algebra (Linear sets of equations, matrix decompositions, eigenvalues)
- Minimisation / Optimisation
- Partial differential equations (PDEs) + ODE boundary value problems
- "Soft skills": unix/linux command-line, python

Computational Physics 2: Specialties

## This module is a bit different...

 $\mathsf{Components\ of}\quad \left\{ \begin{array}{l}\text{Math (linear algebra, PDE's)}\ \text{Statistics (random processes, probability)}\end{array}\right.$ Computer Science (Algorithms)

- 'Lab' work
- May turn out to be the most useful subject for your future
- The most 'modern' module. (Numerics with python — less than 20 years old)
- Some aspects will become outdated in a few years. (Programming tools, workflow, etc. Not the principles.)

# <span id="page-4-0"></span>The command line

### Why unix systems, why command line?

- Serious computing generally done on unix/linux machines
- Serious computing usually done remotely on multiple machines/cores
	- at high-performance computing facilities
		- (e.g., ICHEC in Ireland)
	- wherever you have access to multiple cpu's or gpu's
	- $\triangleright$  Difficult to work remotely without command-line knowledge!

# The command line

### Common commands

- Basic: Is, cd, cp, mv, rm, mkdir, less, grep, diff, cat, top, ps, kill
- **o** Slightly less basic: ssh, find, awk, tar, sort, gzip, unzip, chmod, chown, tail, head

### **Combinations**

- Piping the results of one command (program) into another:  $\vert s \vert$  sort -r ls -l | sort -g -k 5 cat \*.tex | grep -i perturbative
- Redirection: output of one command sent to a file:  $cat$  file1.txt file2.txt  $>$  outfile.txt

<span id="page-6-0"></span>Computer languages other than python

Should you learn other programming languages?

C? julia? Fortran? Mathematica? matlab/octave? maple? SageMath? R? html? java? javascript? C++? Go? lisp? php? perl? bash? awk & sed? Ruby?  $C\#$ ? Pascal? COBOL? Basic? Assembly language? POV-Ray?

# Computer languages

### Low-level vs High-level

- Low-level  $\rightarrow$  closer to machine; programmer implements many details; speed and control at the expense of programmer time.
- High-level  $\rightarrow$  closer to human;  $\approx$  scripting languages programmer uses libraries; pre-defined data structures
- Nowadays, low-level  $\approx$  compiled; high-level  $\approx$  interpreted.

### Low-level languages: (low to high)

Machine language Assembly language C / Fortran

### High-level languages:

python / julia / matlab Mathematica / Maple awk / bash / perl

# Using python for computational physics

Python: the best programming language ever (?)

- Widely used lots of information easily available
- **•** Easy to learn interpreted not compiled, don't have to worry about variable types
- Libraries available for many common (and specialized) tasks. Most relevant for us: numpy, scipy, matplotlib
- Speed does not matter nowadays for many tasks. Many tasks done by external, non-python libraries. Example: matrix eigensolvers call 'lapack' library.
- Counting starts at 0 instead of 1, like a proper computer language.

# Using python for computational physics

# Python: a terrible choice of programming language

- Widely used lots of junk information and incompetent users
- Slow. Very, very slow. Crawling slow. interpreted not compiled
- Sometimes speed actually matters.

 $\blacktriangleright$  E.g., Monte Carlo calculations.  $\triangleright$  To speed up critical parts of your code, you might have to write those parts in  $C/$ Fortran.  $\longrightarrow$  two-language problem

- Designed originally for computer people, not for physicists or for numerical work. We are secondary citizens in the python world. Sometimes this shows :-(
- Counting starts at 0 instead of 1, an insult to people who deal with matrices and vectors.

# Alternatives to python

# Matlab/octave

- Pros: Designed for numerical work. Just-In-Time compiler makes matlab faster than python. Octave freely available. Packages less chaotic than for python.
- **Cons: Matlab needs expensive license. Octave slower.** Not a proper programming language.

# $C/C++$

- Pros: Fast if coded correctly.
- Cons: Have to learn a (much) more complicated language than python. Compilation necessary — development cycle slower. Memory allocations by hand. Not as many convenient predefined data structures. Using libraries is a more involved process.

Alternatives to python, continued

### Fortran

- Pros: Designed explicitly for numerical work. Fast if coded correctly.
- Cons: Compilation cycle. Not used much outside numerics.

## julia

- **Pros: Designed explicitly for numerical work.** Aims to solve the two-language problem — aims to be fast to develop and fast to run. Aims to overcome deficits of python.
- Cons: Still new, and changing/growing. E.g., libraries currently even more chaotic than python.

Alternatives to python, continued further

### Mathematica/ Maple

- Pros: Combination of numerical and symbolic capabilities.
- Cons: Not free or open-source. Expensive license. Not general-purpose programming languages.

### R

- Pros: Great for statistics. Great graphics package.
- Cons: Slow. Not as suitable for non-statistical tasks.

<span id="page-13-0"></span>Changing landscape of computational physics

## Algorithms and principles

- Mostly stable, but some things change
- Example: gradient descent

# Changing landscape...

## Programming practices (and fashions)

- Rapid change be warned (and be prepared)
- $\bullet$  python was considered unacceptably slow for numerics, until ∼2005.
- **•** double precision was considered unacceptably slow for numerics.
- **•** integer division, different in python2 and python3.
- GPU usage increasingly unavoidable. :-(
- For scientific usage, python might be replaced by julia soon(ish).

# <span id="page-15-0"></span>Things not covered in MP468C

- Many, many aspects of numerical analysis!! Graph algorithms, advanced data structures, adaptive numerical integration, extrapolation, finite element methods, ....
- Serious applications of computers in physics Quantum Monte Carlo, molecular dynamics, density functional theory,....
- **•** Statistical data analysis, Machine learning
- Parallel computing
- **GPU** computing
- Cloud computing
- Other programming languages/paradigms: Matlab/octave, mathematica, julia, C, ...
- Many python features: objects/classes, sympy, making packages,...

<span id="page-16-0"></span>The practice of computational physics

Do's and dont's

• Don't guess what a command/package does. Look it up. E.g., If you use np.arange(2,10), first read its doc.

• Looking up documentation: use reliable sources.

• Start coding first, think later?

Please please please don't!!!

First calculate by hand (on paper) whatever is needed. When possible: write out what you need to code as pesudocode or as an algorithm.

# Practice — writing out algorithms

## Example (from wikipedia page on Metropolis-Hastings)

1 Initialise

- 1. Pick an initial state  $x_0$ .
- 2. Set  $t = 0$ .

#### 2 Iterate

1. Generate a random candidate state x' according to  $q(x' | x_t)$ .

2. Calculate the acceptance probability  $A(x', x_t) = \min\left(1, \frac{P(x')}{P(x_t)} \frac{g(x_t | x')}{g(x' | x_t)}\right)$ .

#### 3. Accept or reject:

1. generate a uniform random number  $u \in [0,1]$ ; 2. if  $u \leq A(x', x_t)$ , then accept the new state and set  $x_{t+1} = x'$ ; 3. if  $u > A(x', x_t)$ , then reject the new state, and copy the old state forward  $x_{t+1} = x_t.$ 4. Increment: set  $t = t + 1$ .

# Writing out algorithms

#### Example from Higham, Accuracy & Stability of Numerical Algorithms <u>New York State Communication</u>

### Power method for finding eigenvalues

 $%$  Choose a starting vector x. while not converged  $x := Ax$  $x := x/||x||_{\infty}$ ³ ´ <sup>µ</sup> end

b c de <sup>f</sup> ge h i <sup>j</sup>

·¸<sup>S</sup> ¹º» <sup>¼</sup>½ <sup>¾</sup>¿À ÁÂ <sup>ª</sup> Ã <sup>Ä</sup><sup>Å</sup><sup>Q</sup> ÆÇS SÈSÉÊËÄS <sup>Â</sup> ÌÍS¼Î ÏÐÑÌÄÒ ÓÐ <sup>¼</sup>

 ${\bf x} = {\bf x} - {\bf x}$  and  ${\bf x} = {\bf x} - {\bf x}$  and  ${\bf x} = {\bf x} - {\bf x}$  . Then  ${\bf x} = {\bf x} - {\bf x}$ 

 $k$  is a matrix of our vZw  $\sim$ 

# Writing out algorithms

### Another example from Higham, *Accuracy & Stability...* The contract of the student

Computing the QR decomposition of an  $n \times n$  matrix A, using a Gram-Schmidt-like method.

$$
a_k^{(1)} = a_k, k = 1:n
$$
  
for  $k = 1:n$   

$$
r_{kk} = ||a_k^{(k)}||_2
$$
  

$$
q_k = a_k^{(k)}/r_{kk}
$$
  
for  $j = k + 1:n$   

$$
r_{kj} = q_k^T a_{j}^{(k)}
$$
  

$$
a_j^{(k+1)} = a_j^{(k)} - r_{kj}q_k
$$
  
end  
end  
end  

(\$5"zR" \${

html in the second control of the second control of the second control of the second control of the second control of the second control of the second control of the second control of the second control of the second contr #5eZ#5

#### Writing out algorithms tational procedure. It is numerically stable. Note that, if *f* depends only on *x*, this method reduces to Simpson's rule of integration (Sec. 19.5). Note further that depend on *n* and generally change from step

### Example from Kreyszig, Advanced Engineering Mathematics

ALGORITHM RUNGE–KUTTA (*f*, *x*<sub>0</sub>, *y*<sub>0</sub>, *h*, *N*).

This algorithm computes the solution of the initial value problem  $y' = f(x, y)$ ,  $y(x_0) = y_0$ at equidistant points

```
(9)
        x_1 = x_0 + h, x_2 = x_0 + 2h, \dots, x_N = x_0 + Nh;
```
here f is such that this problem has a unique solution on the interval  $[x_0, x_N]$  (see Sec. 1.7).

INPUT: Function  $f$ , initial values  $x_0$ ,  $y_0$ , step size  $h$ , number of steps  $N$ 

OUTPUT: Approximation  $y_{n+1}$  to the solution  $y(x_{n+1})$  at  $x_{n+1} = x_0 + (n+1)h$ , where  $n = 0, 1, \dots, N - 1$ 

For  $n = 0, 1, \dots, N - 1$  do:

j j j j j j  $\bigcup$  OUTPUT  $x_{n+1}, y_{n+1}$  $y_{n+1} = y_n + \frac{1}{6}(k_1 + 2k_2 + 2k_3 + k_4)$  $x_{n+1} = x_n + h$  $k_4 = hf(x_n + h, y_n + k_3)$  $k_3 = hf(x_n + \frac{1}{2}h, y_n + \frac{1}{2}k_2)$  $k_2 = hf(x_n + \frac{1}{2}h, y_n + \frac{1}{2}k_1)$  $k_1 = hf(x_n, y_n)$ 

End

Stop

End RUNGE–KUTTA

#### Writing out algorithms **(6)** (*m*1) **x** ] (*m*) -

# Another example from Kreyszig, Adv. Eng. Math.

**Table 20.2 Gauss–Seidel Iteration**

ALGORITHM GAUSS–SEIDEL  $(\mathbf{A},\, \mathbf{b},\, \mathbf{x}^{(0)},\, \boldsymbol{\epsilon},\, N)$ This algorithm computes a solution  $x$  of the system  $Ax = b$  given an initial approximation  $\mathbf{x}^{(0)}$ , where  $\mathbf{A} = [a_{jk}]$  is an  $n \times n$  matrix with  $a_{jj} \neq 0, j = 1, \dots, n$ . **INPUT:** A, b, initial approximation  $\mathbf{x}^{(0)}$ , tolerance  $\epsilon > 0$ , maximum number of iterations *N* OUTPUT: Approximate solution  $\mathbf{x}^{(m)} = [x_j^{(m)}]$  or failure message that  $\mathbf{x}^{(N)}$  does not satisfy the tolerance condition For  $m = 0, \dots, N - 1$ , do: For  $j = 1, \dots, n$ , do: 1 2 If  $\lim_{j} |x_j^{(m+1)} - x_j^{(m)}| < \epsilon |x_j^{(m+1)}|$  then OUTPUT  $\mathbf{x}^{(m+1)}$ . Stop [*Procedure completed successfully*] End OUTPUT: "No solution satisfying the tolerance condition obtained after *N* iteration steps." Stop [*Procedure completed unsuccessfully*] End GAUSS–SEIDEL  $x_j^{(m+1)} = \frac{1}{a_{jj}} \left( b_j - \sum_{k=1}^{j-1} a_k \right)$  $\sum_{k=1}^{j-1} a_{jk} x_k^{(m+1)} - \sum_{k=i+1}^n$  $\sum_{k=j+1} a_{jk} x_k^{(m)}$ 

<span id="page-22-0"></span>How you can help (yourself and me)

## Would help if you.

• Keep learning python and numpy intricacies – read sections of the official documentation (or a good book) as bedtime reading

• Install a linux/unix shell (a bash shell) on your own machine.